## 健促研習線上課程\_臺北 E 大  $\mathbb{R}$  and  $\mathbb{R}$  and  $\mathbb{R}$  and  $\mathbb{R}$  and  $\mathbb{R}$   $\mathbb{R}$  and  $\mathbb{R}$   $\mathbb{R}$  and  $\mathbb{R}$   $\mathbb{R}$   $\mathbb{R}$   $\mathbb{R}$   $\mathbb{R}$   $\mathbb{R}$   $\mathbb{R}$   $\mathbb{R}$   $\mathbb{R}$   $\mathbb{R}$   $\mathbb{R}$   $\mathbb{R}$

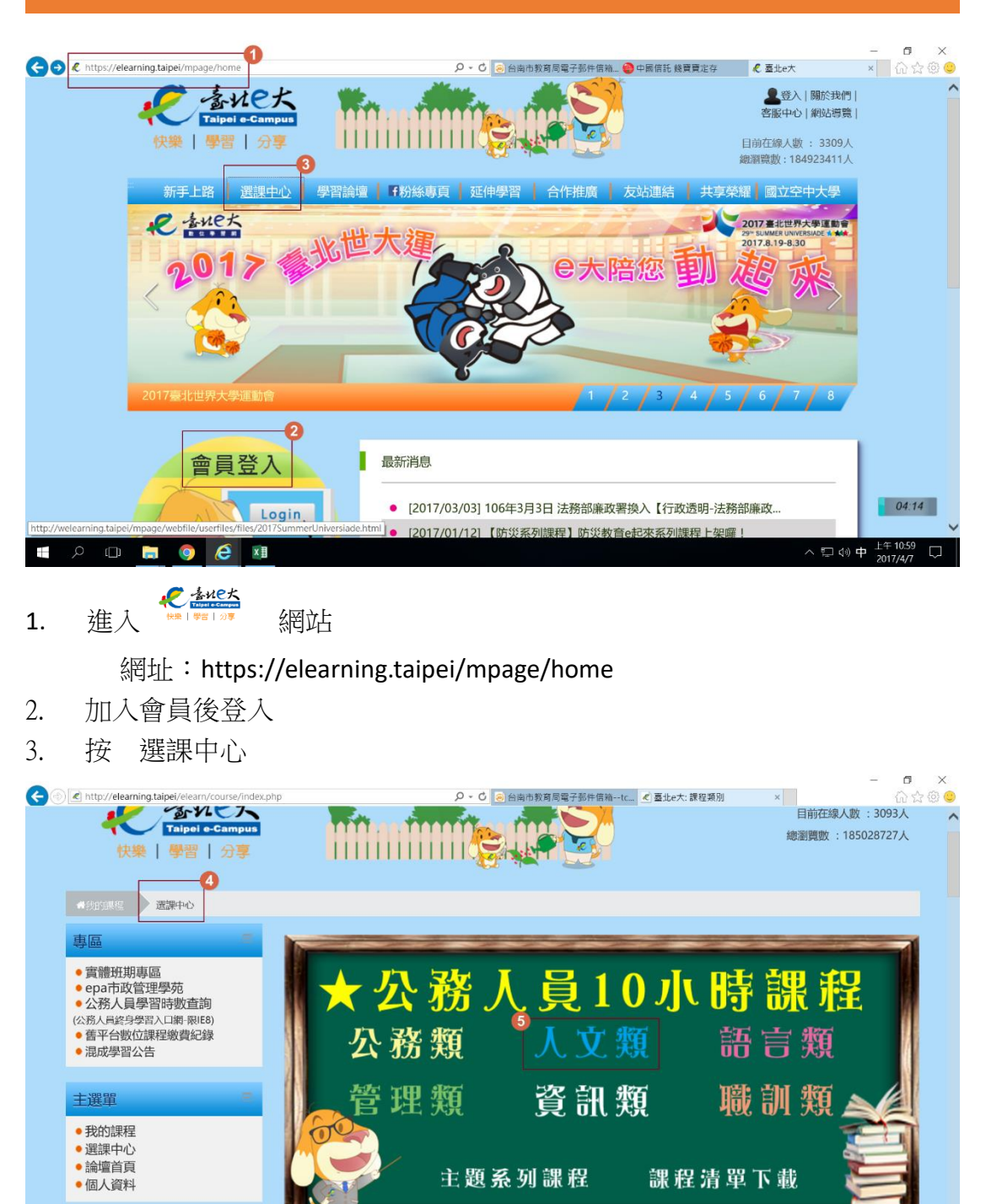

排冠甲程

行動版口 進階搜尋 羅

 $\land$  ロ(1) 中 下午01:38

 $\Box$ 

 $\mathcal{P} \quad \Box \quad \Box \quad \Theta \quad \mathbf{C}$ Ŧ ×目

語言自費進修班期專區

- 4. 在 選課中心 頁面
- 5. 選按 人文類

## 健促研習線上課程\_臺北 E 大  $\epsilon$  大 インチン インチン あたい かんだ 永信國小學務處 106.04.07

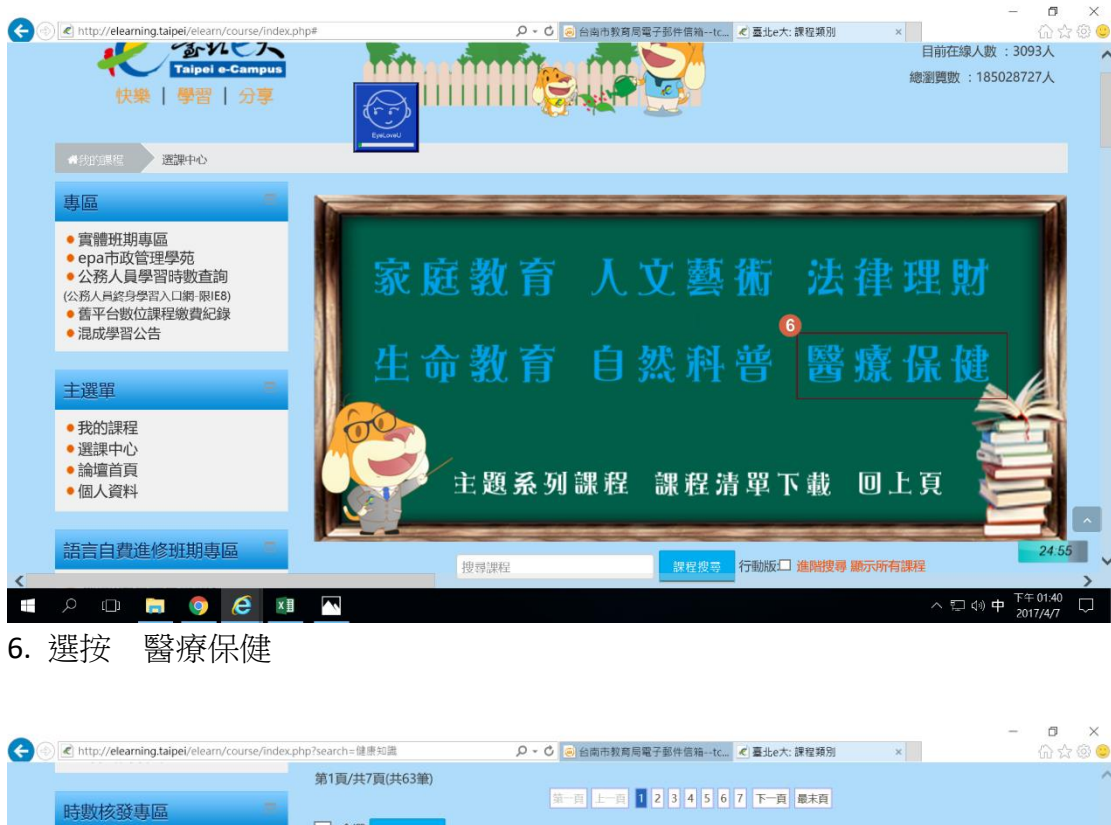

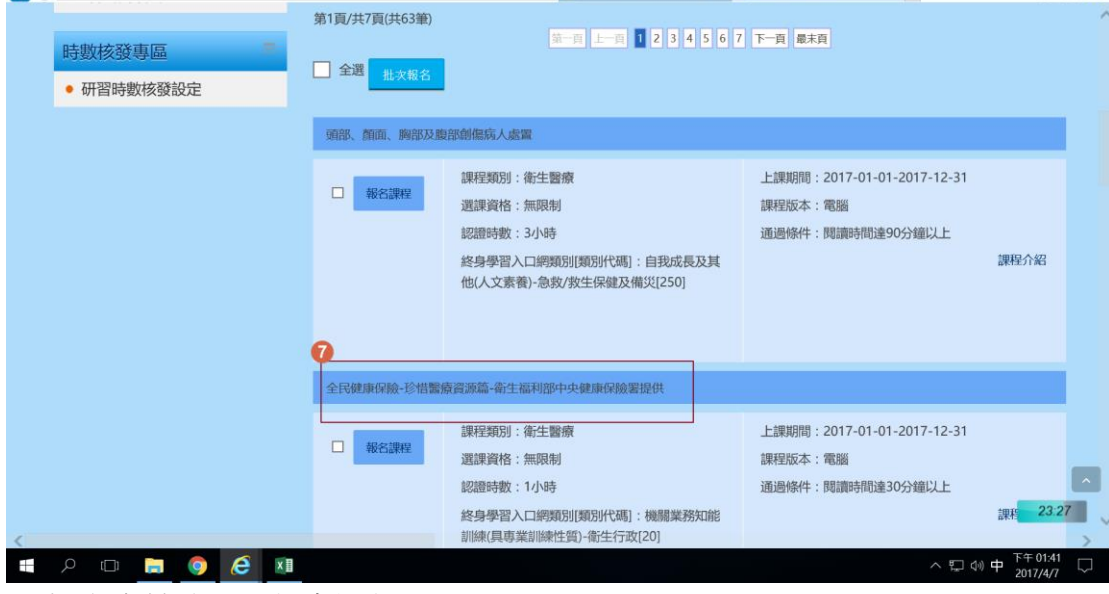

7. 拉動卷軸 選取 報名課程